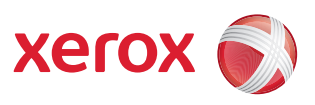

## Käyttäjän valikkokartta

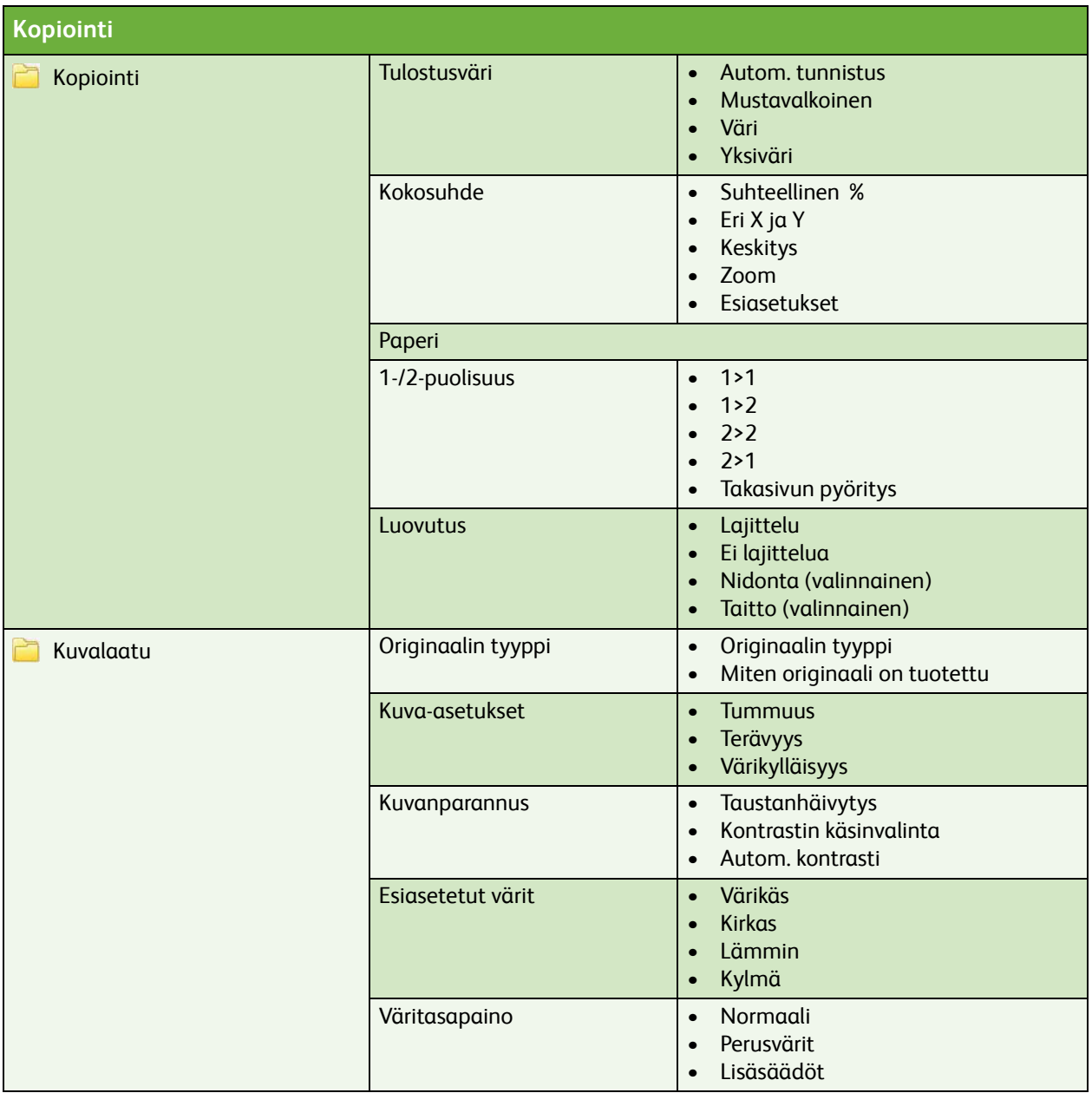

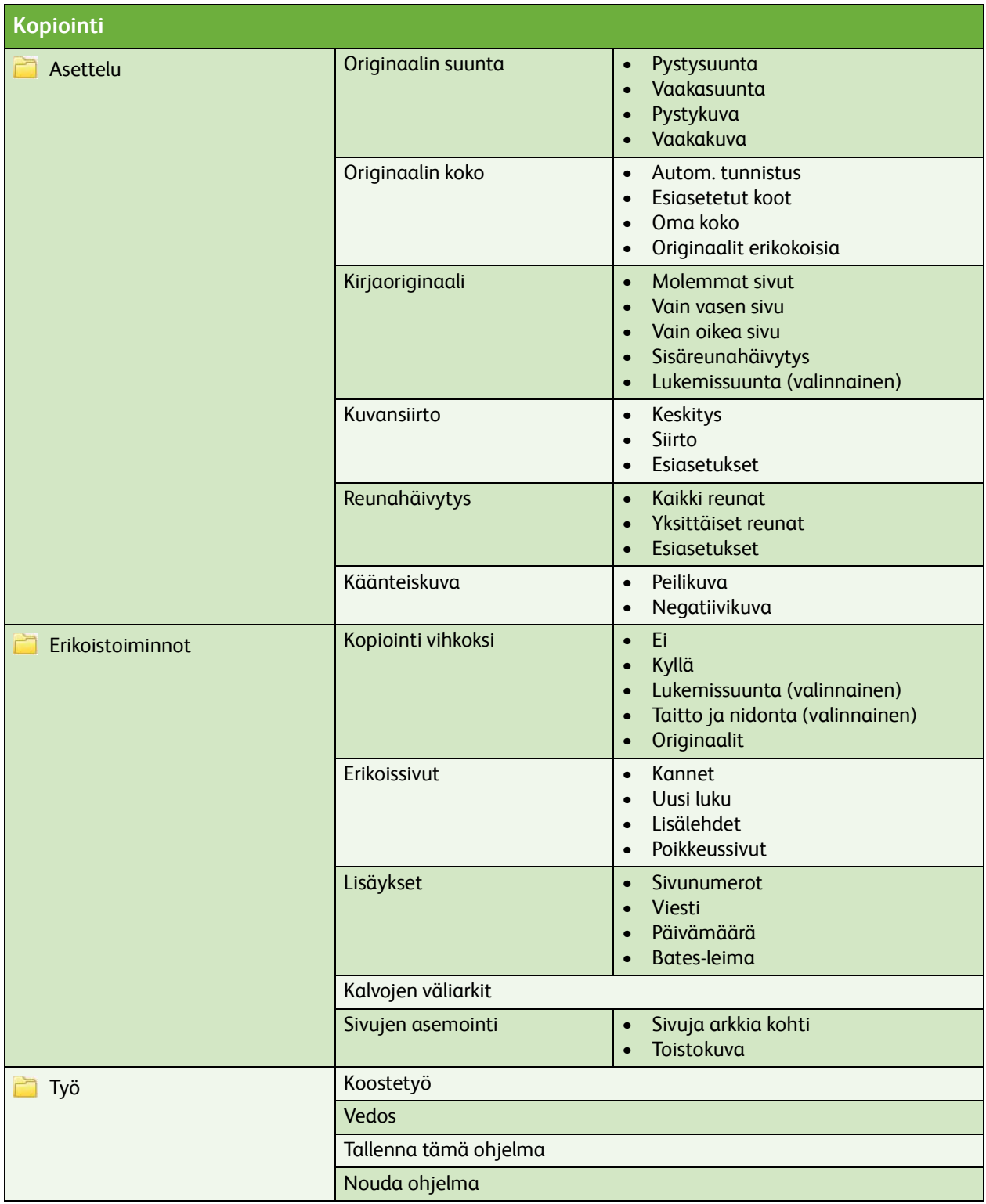

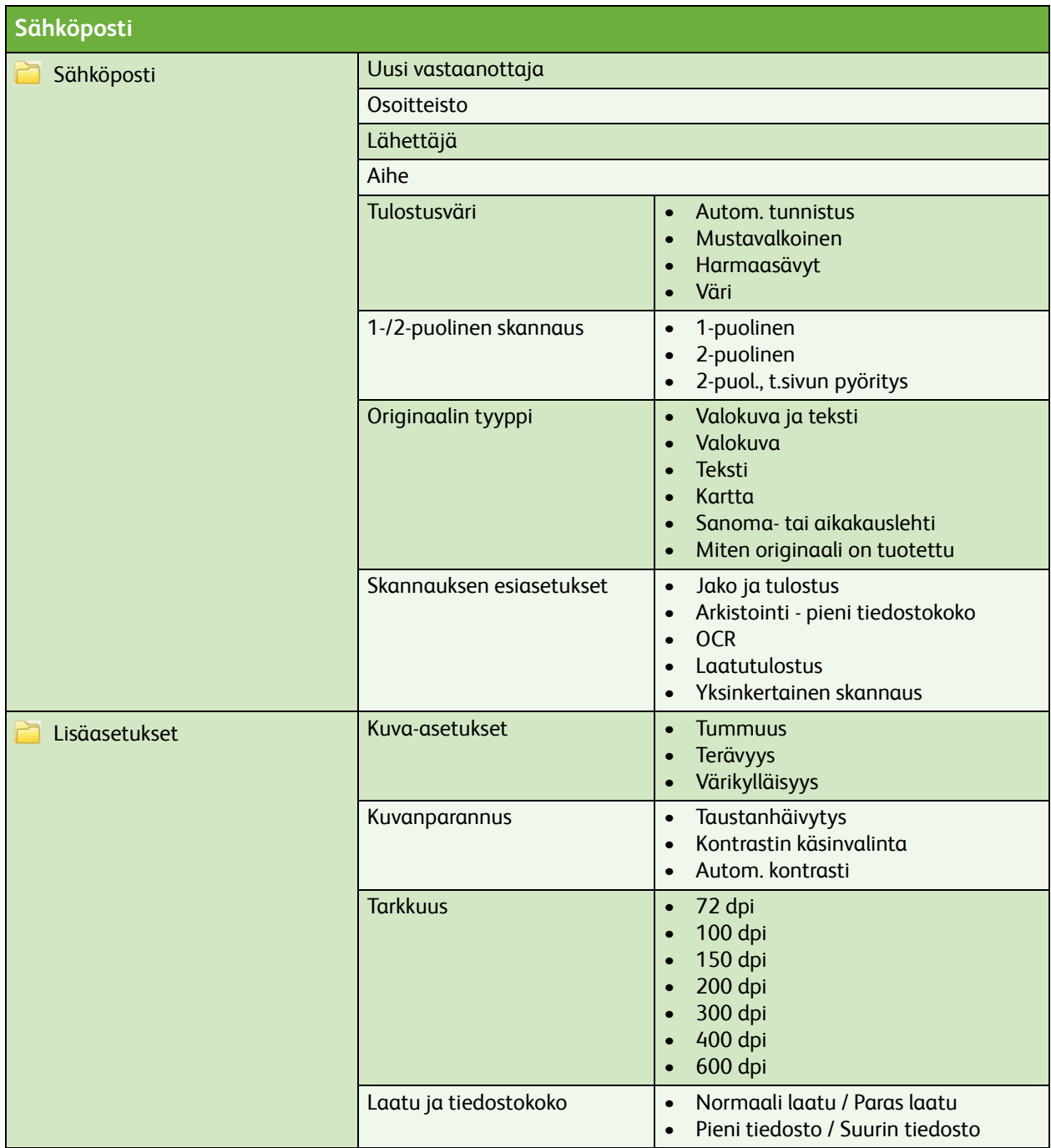

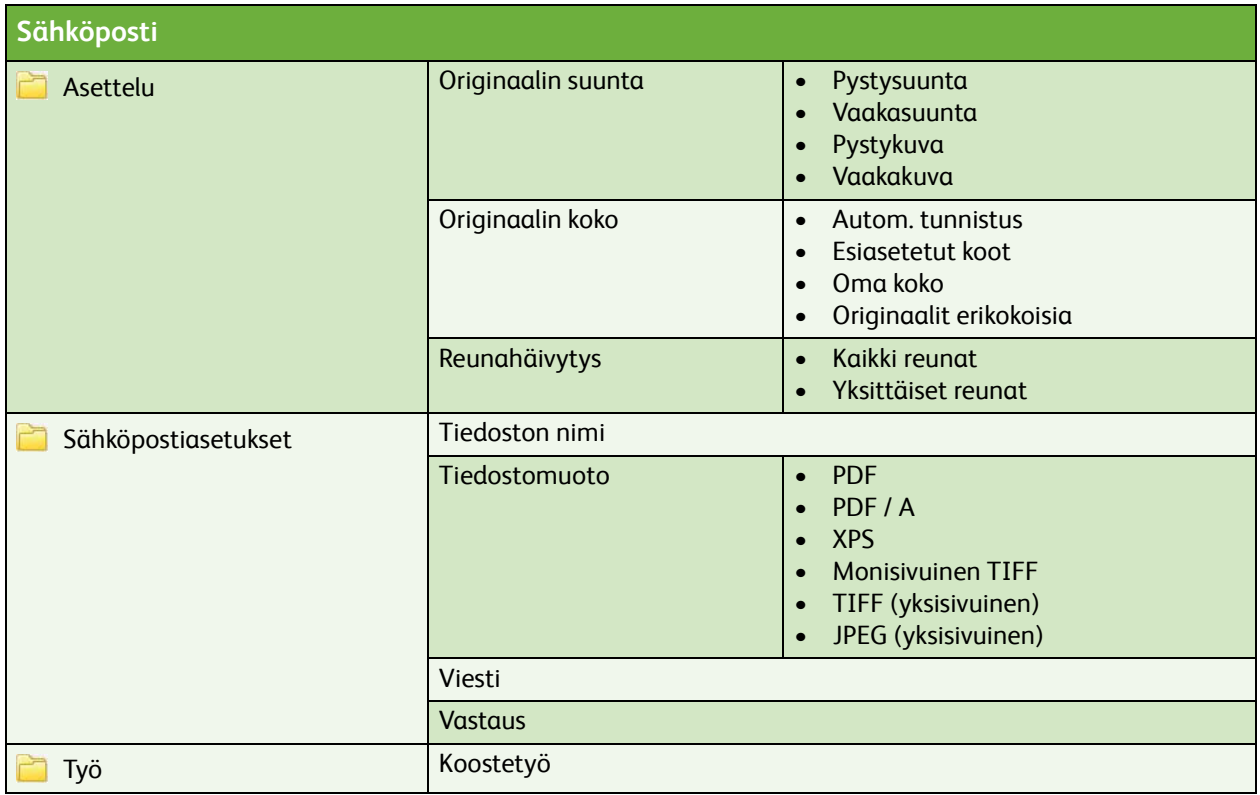

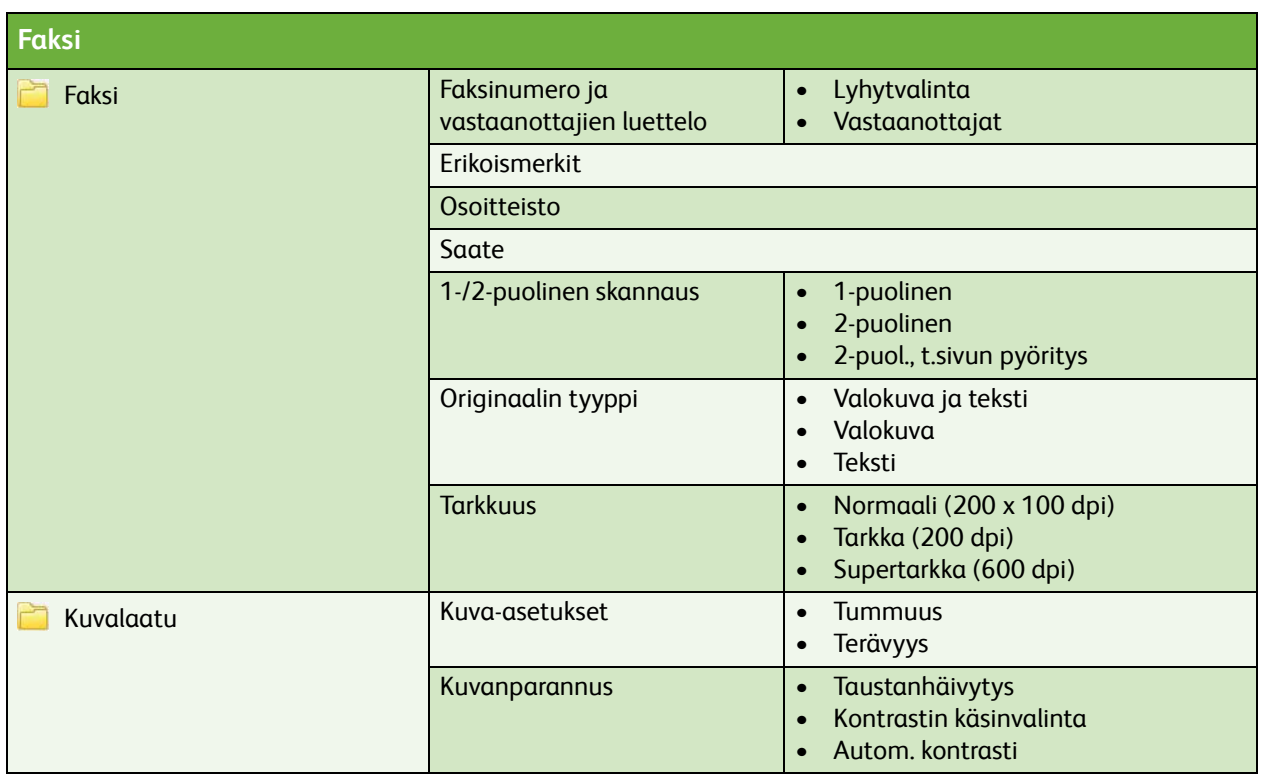

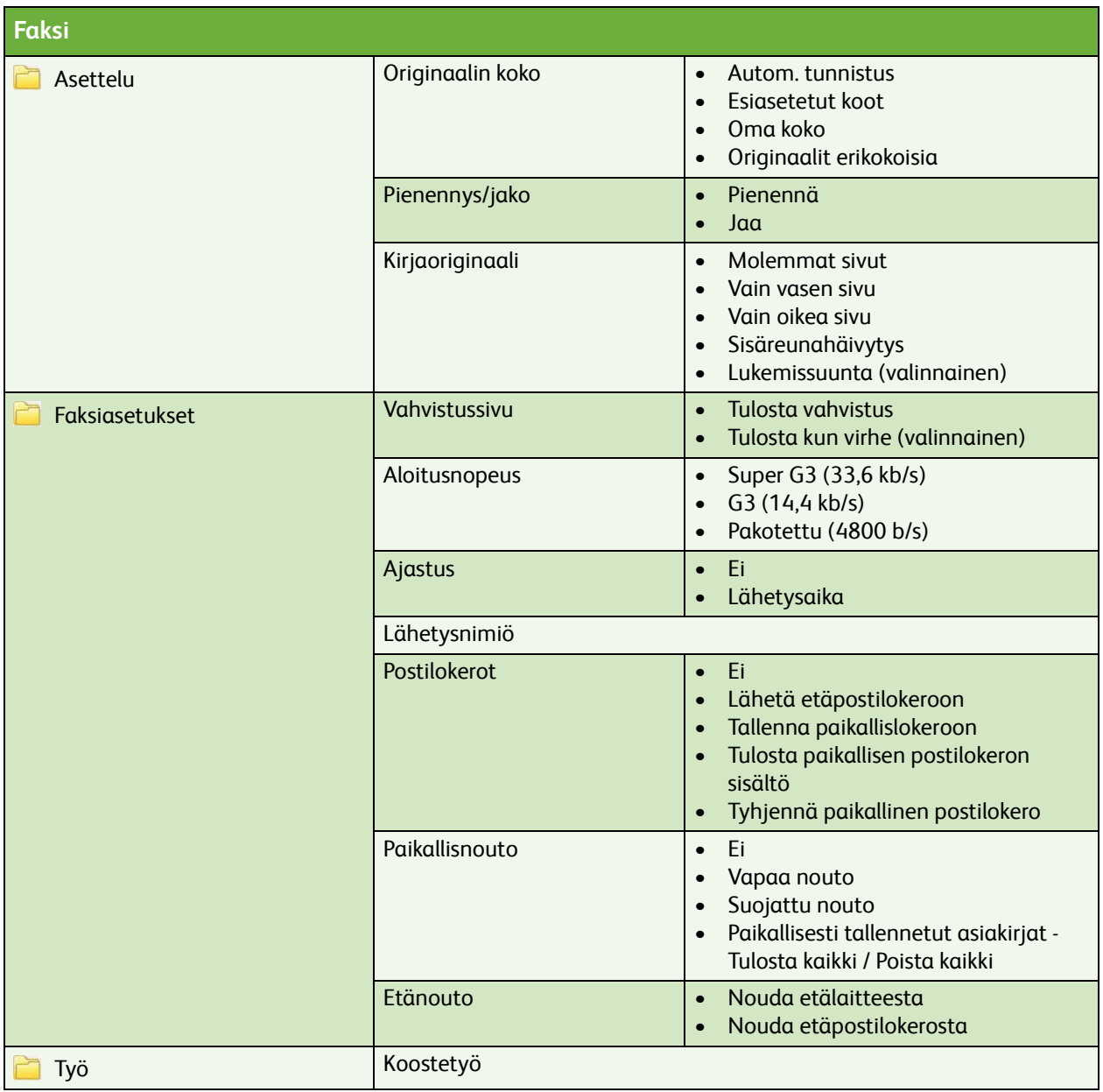

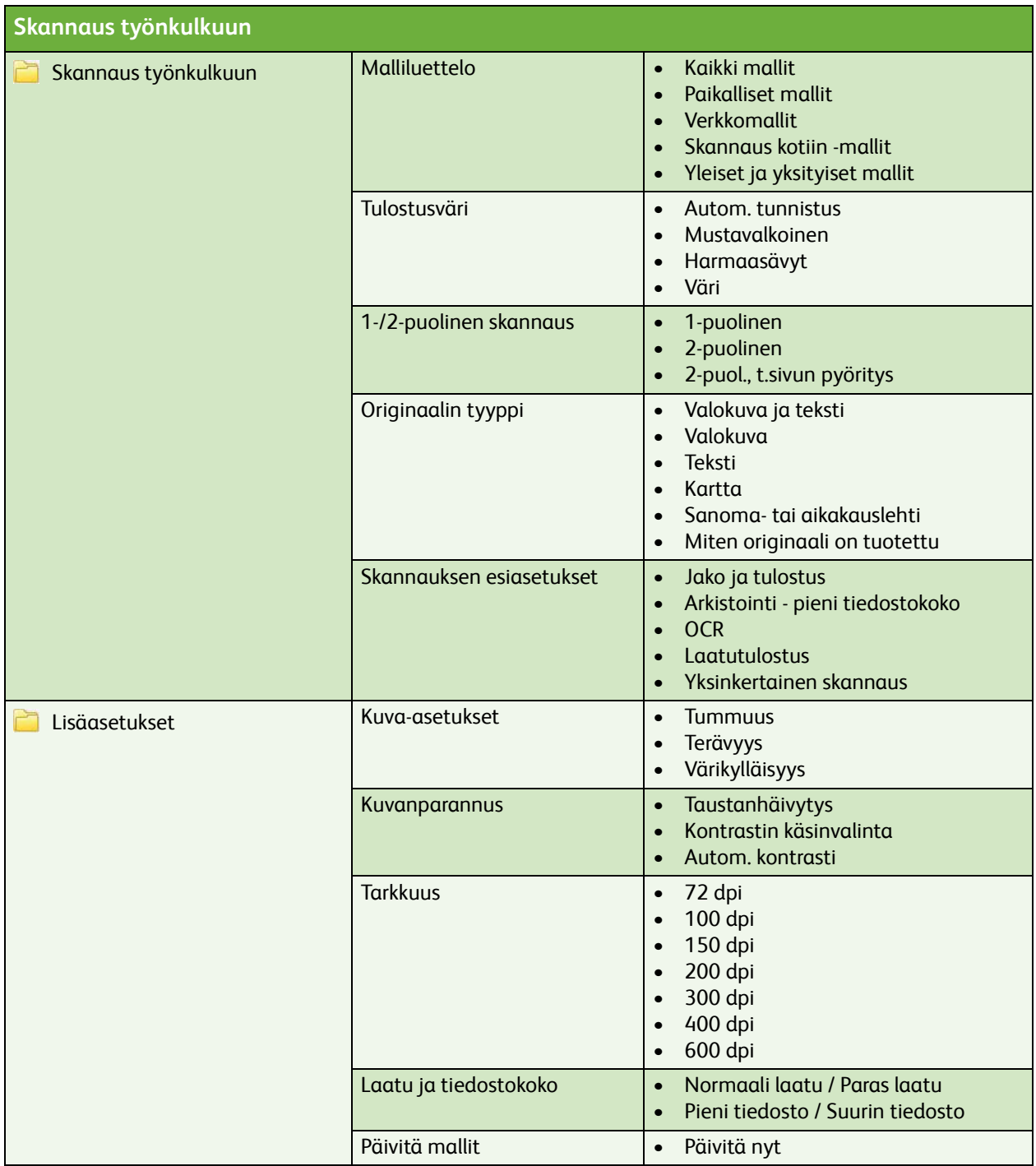

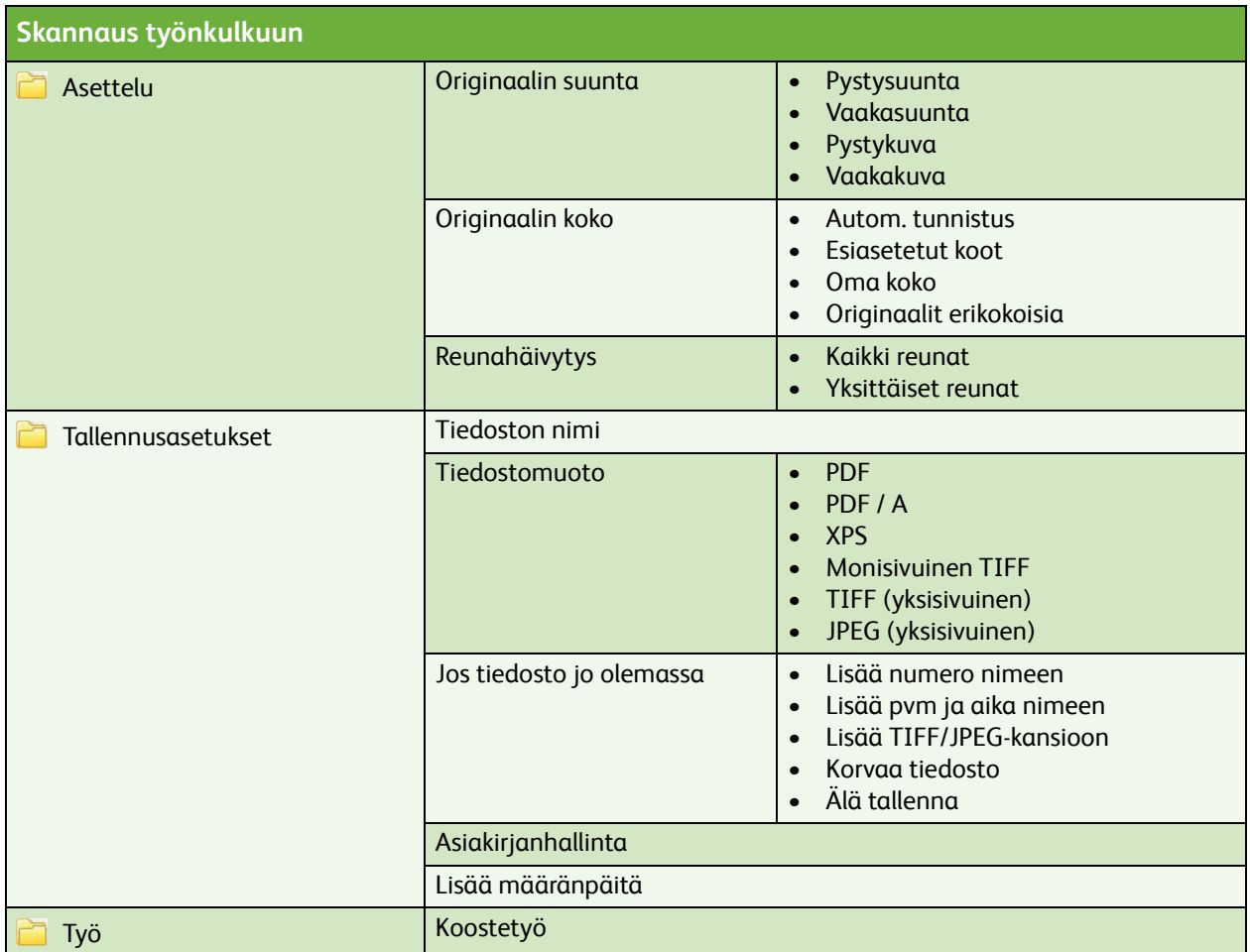

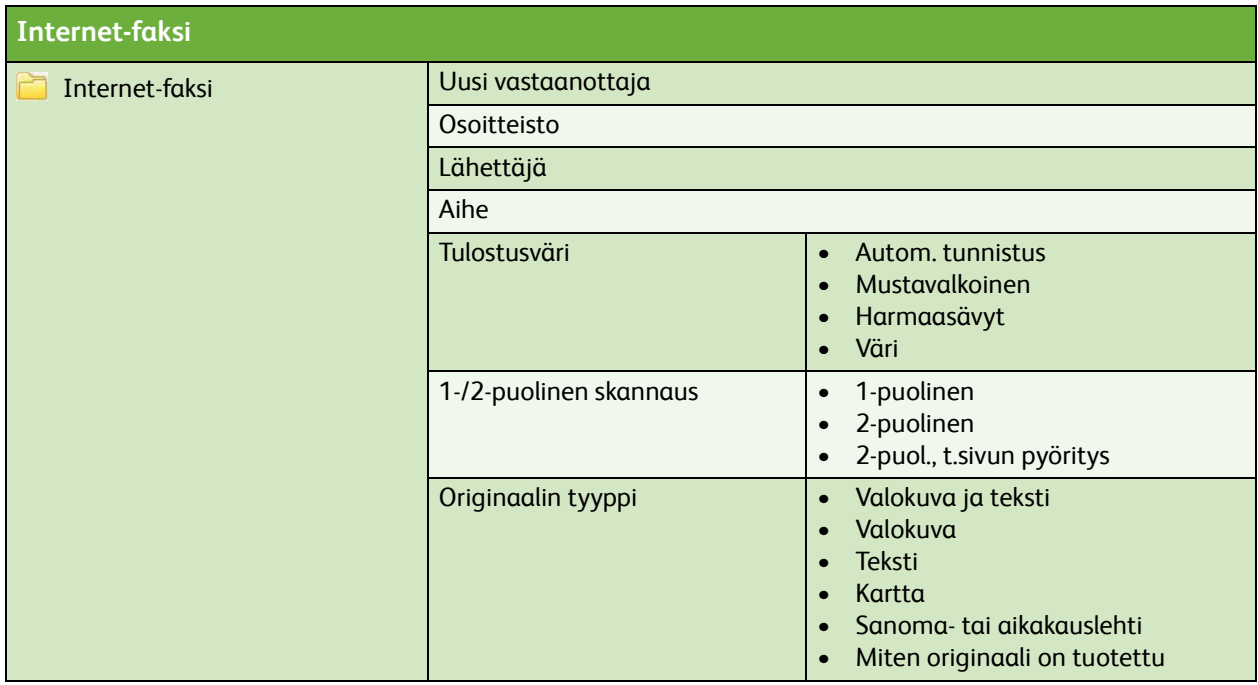

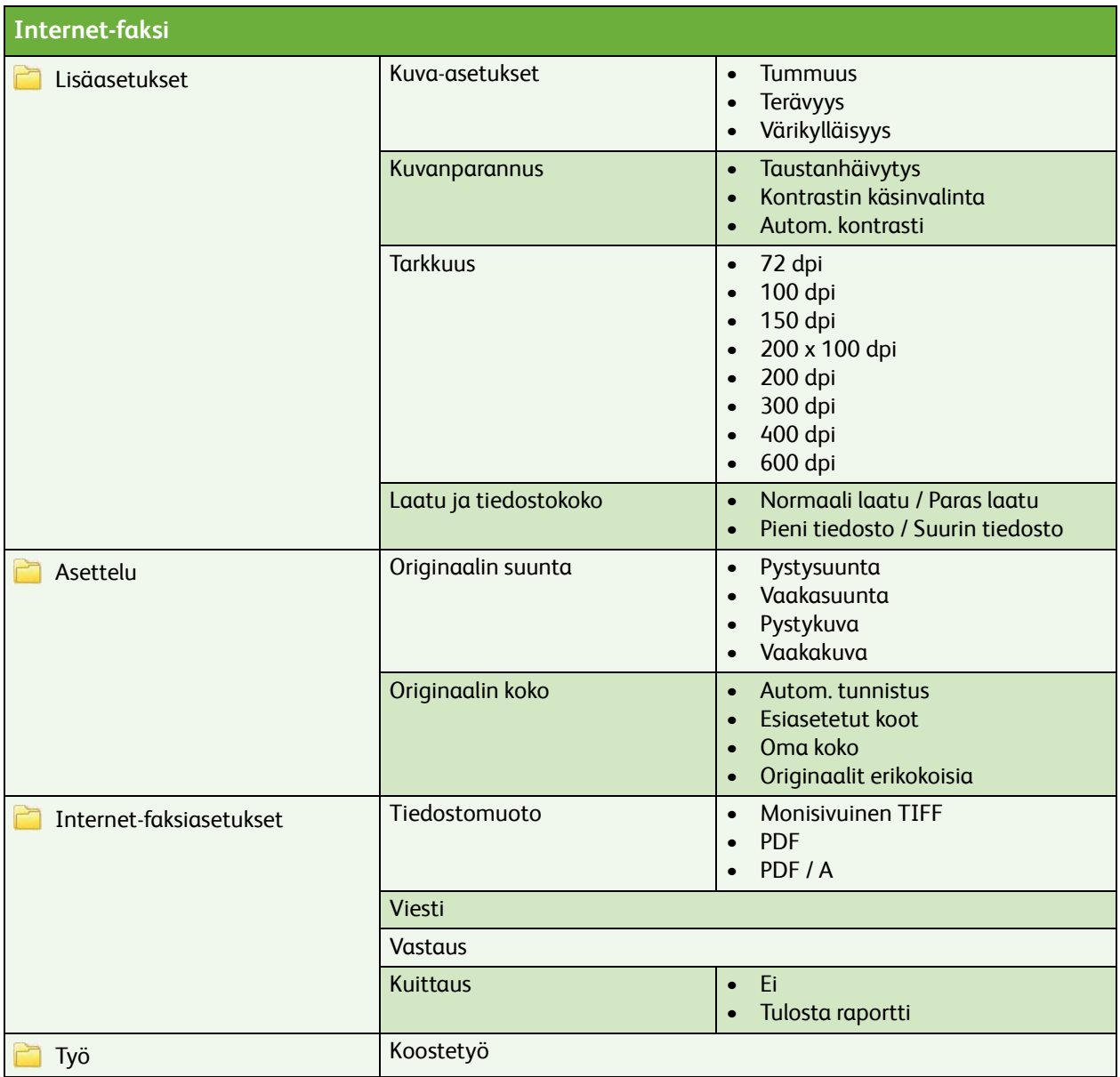

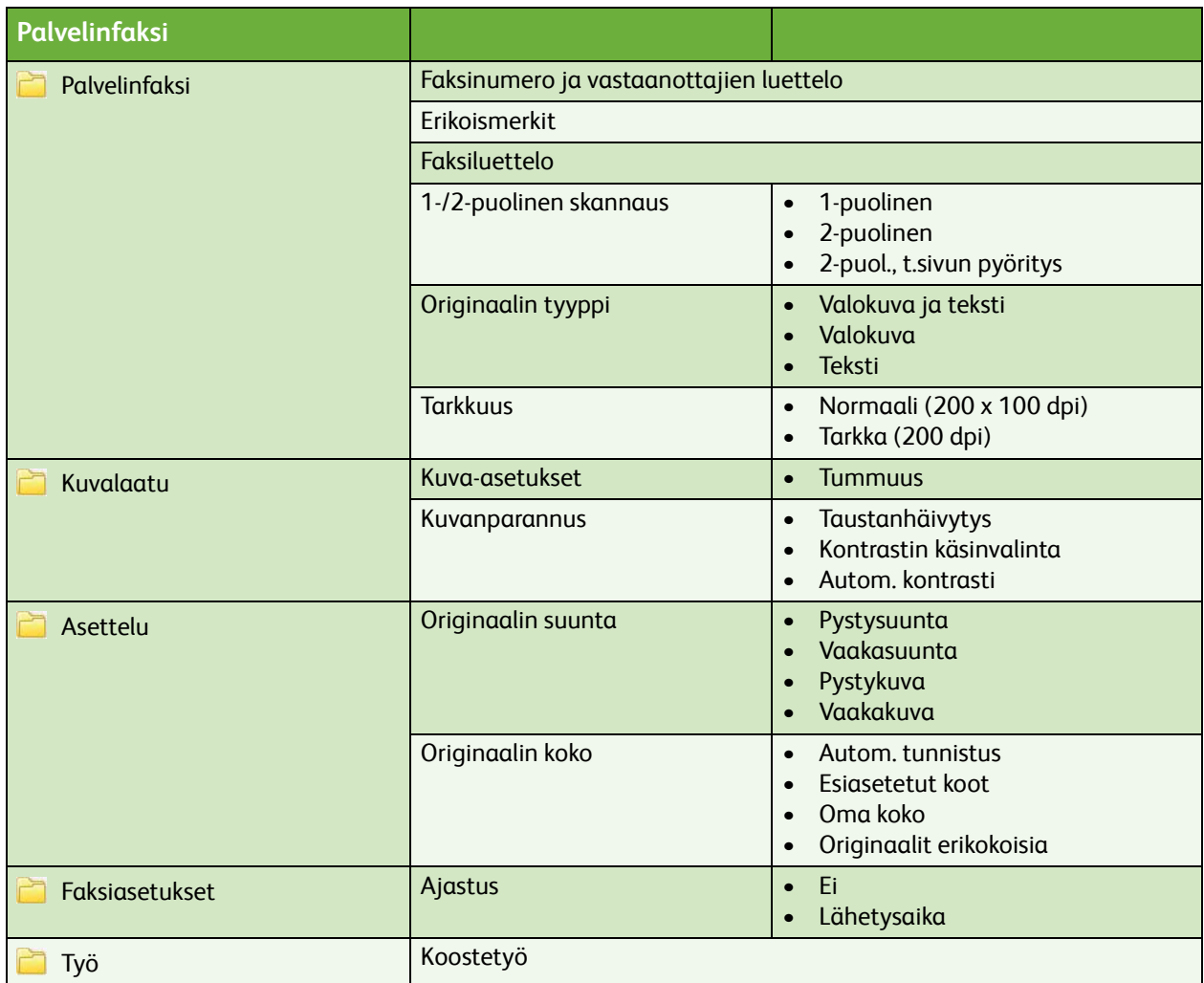

## **Tallennettujen töiden tulostus**

Tallennetut työt

ColorQube™ 9201/9202/9203 Käyttäjän valikkokartta 10